## PC版Softphone – Deltapath Engage

功能:

- 收聽及撥打純語音及視訊電話
- 檢視通話記錄
- 收聽及設定語音留言功能

## 電腦版軟體電話—Deltapath Engage

- Windows 10環境
	- 進入Windows Store
	- 搜尋"Deltapath Engage"並安裝
- Mac OS環境
	- 進入Mac App Store
	- 搜尋"Deltapath Engage"並安裝

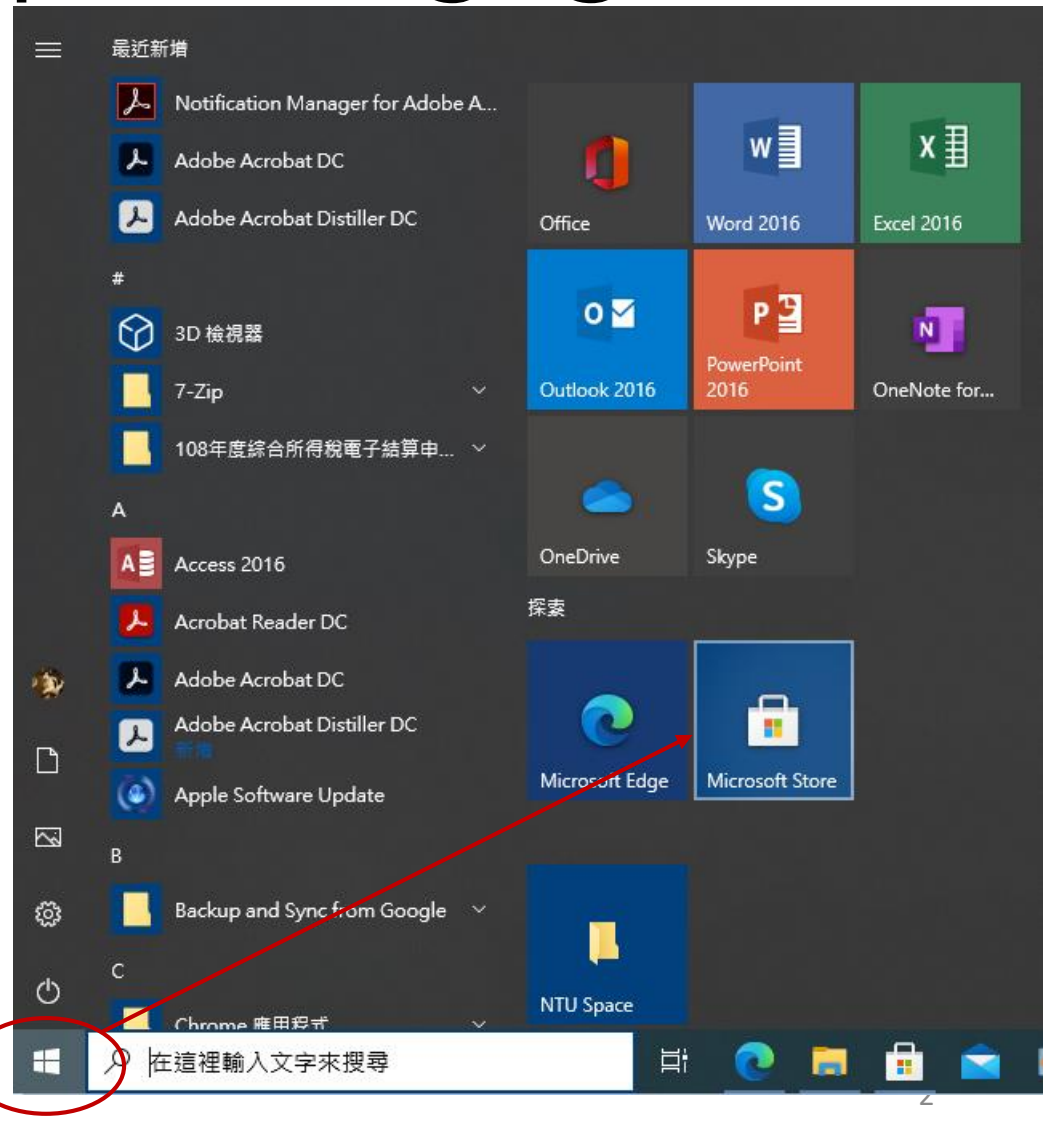

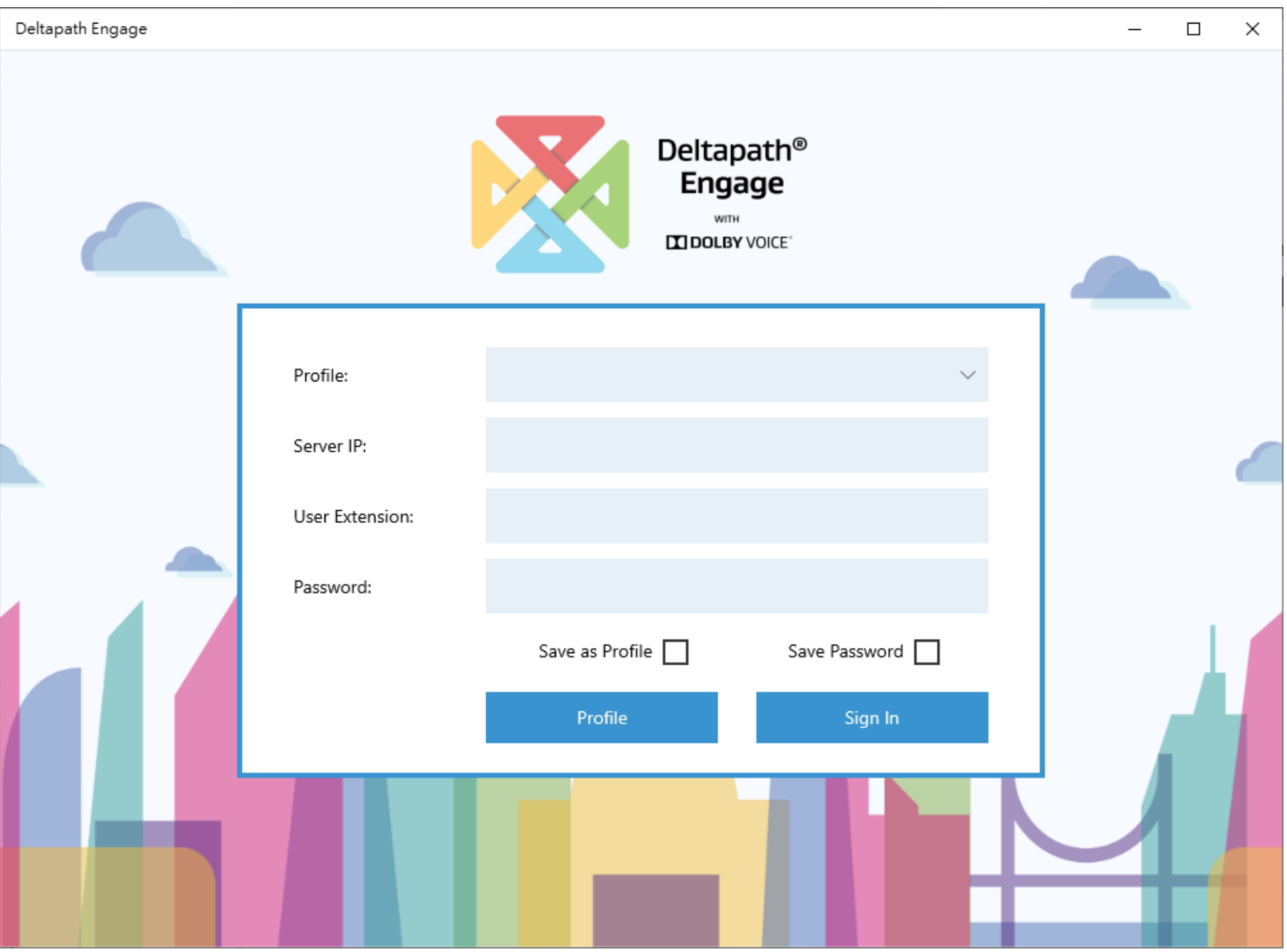

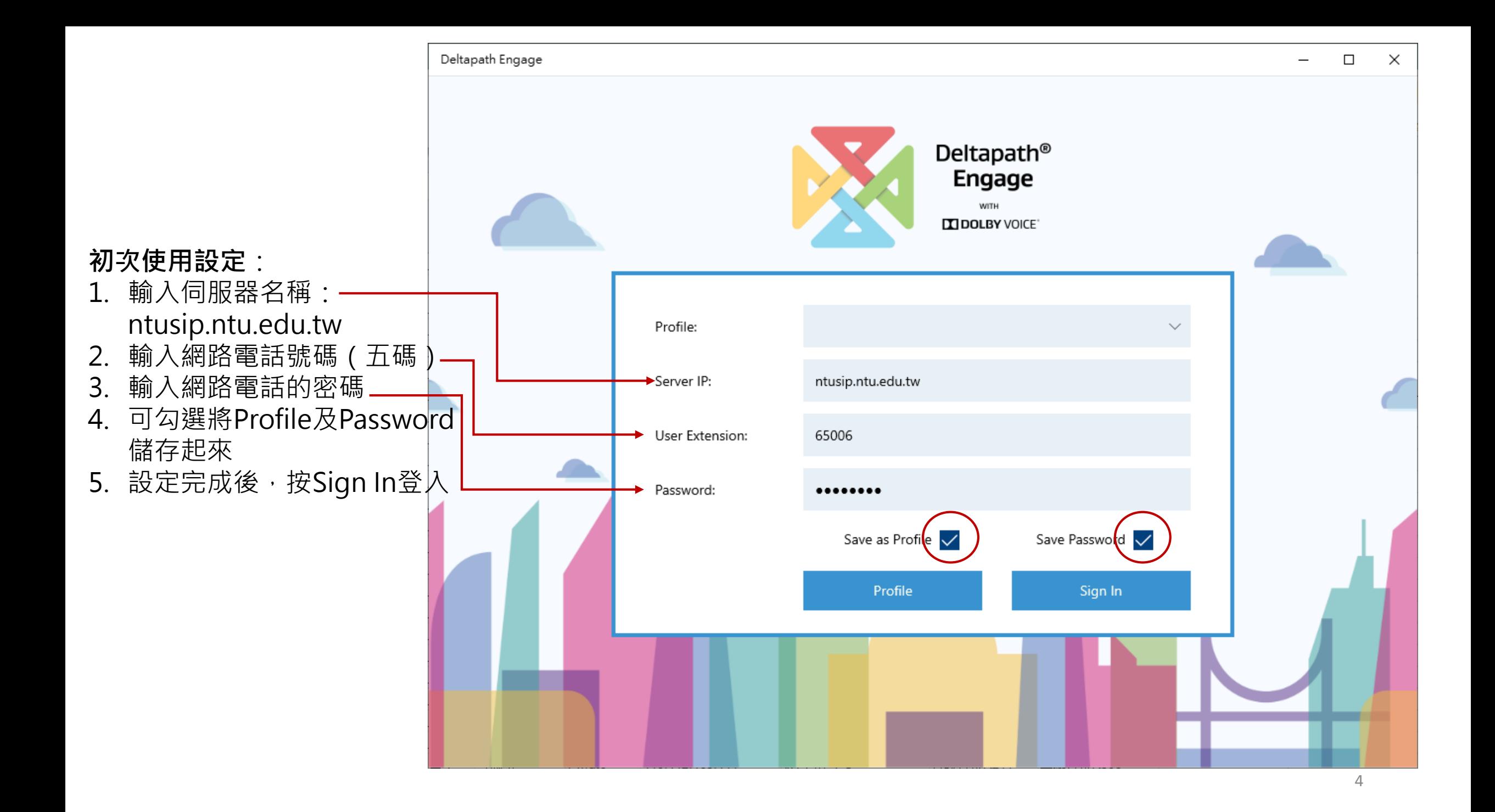

## 登入後使用介面:

- 1. 可按鍵撥號及接聽電話
- 2. 檢視來電記錄
- 3. 視訊通話

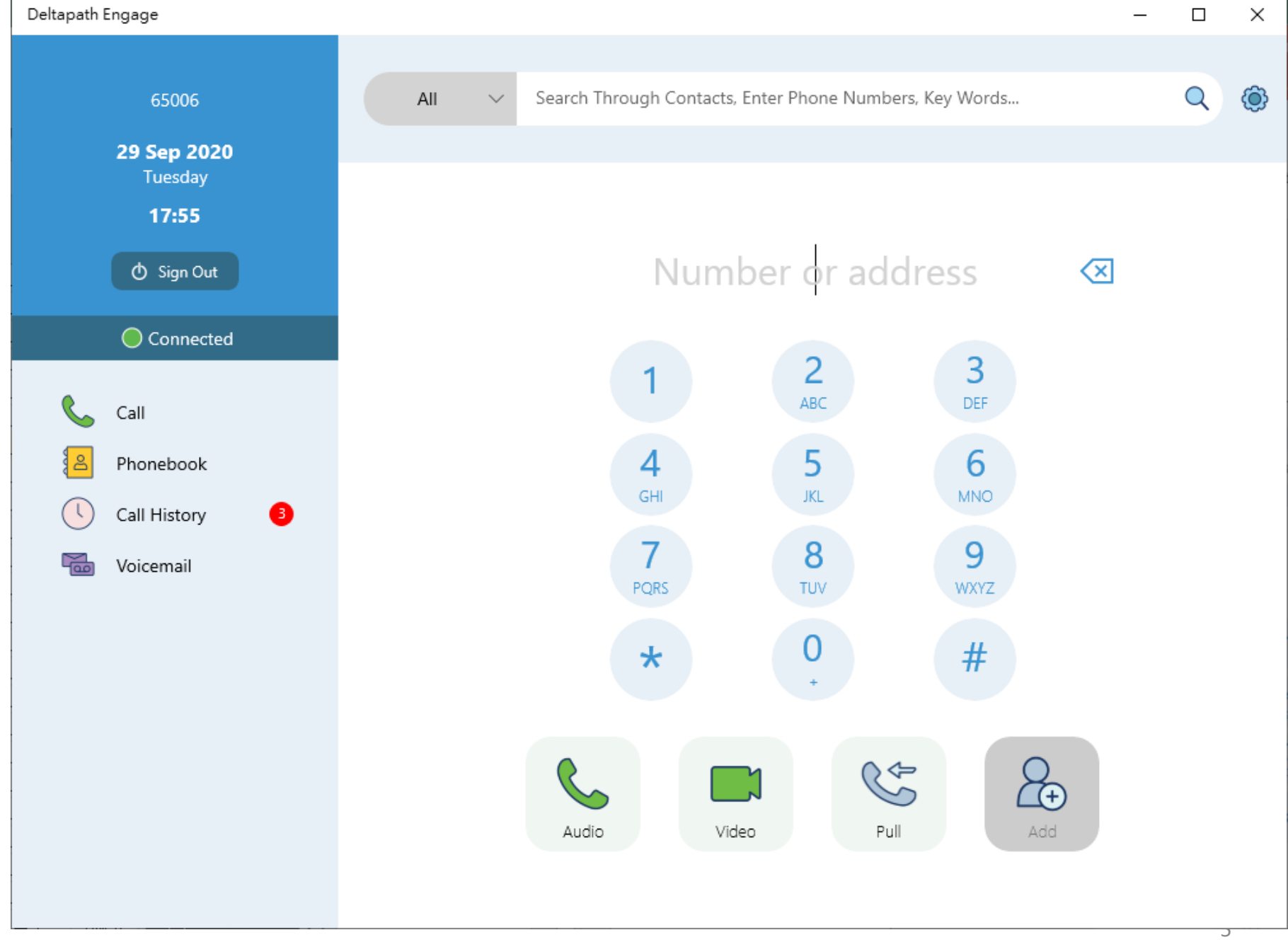